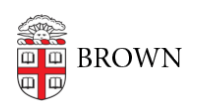

[Knowledgebase](https://ithelp.brown.edu/kb) > [Alumni](https://ithelp.brown.edu/kb/alumni) > [Atlassian Accounts \(including Bitbucket\) - Leaving Brown](https://ithelp.brown.edu/kb/articles/atlassian-accounts-including-bitbucket-leaving-brown)

Atlassian Accounts (including Bitbucket) - Leaving Brown Alex Vidmar - 2023-08-28 - [Comments \(0\)](#page--1-0) - [Alumni](https://ithelp.brown.edu/kb/alumni)

Brown is not able to assist with restoring access to Atlassian products (Bitbucket, Jira , Trello, etc.) following a departure from Brown. Once your @brown.edu email address is no longer available, access will end.

Prior to the closure of your @brown.edu email address, please take steps to copy any repositories, notes, or data to a personal (non-Brown) account.

If your @brown.edu account has already closed, the following options are available to recover Bitbucket repositories:

- 1. Have the owner of the Bitbucket repository grant access to the your personal account (not @[brown.edu](http://brown.edu/))
- 2. OIT can temporarily (72 hours) extend your @brown.edu email to [transfer the](https://support.atlassian.com/bitbucket-cloud/docs/transfer-repository-ownership/) [ownership](https://support.atlassian.com/bitbucket-cloud/docs/transfer-repository-ownership/) of the repository to a personal account.